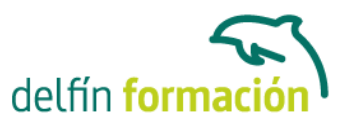

### **EXCEL XP EXPERTO**

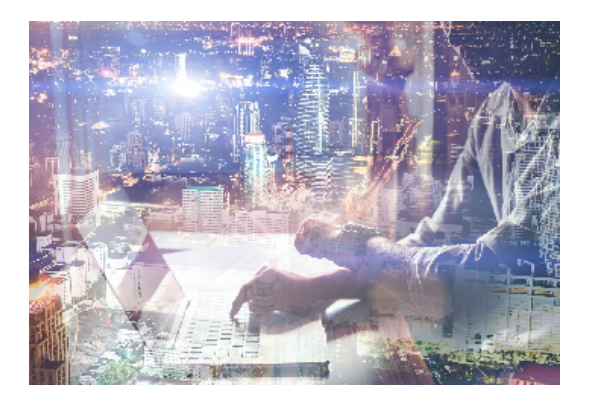

#### **Dirigido a: Objetivos:**

Excel le permite realizar rápidamente desde operaciones sencillas a otras de mayor envergadura que contenga fórmulas estadísticas, financieras y contables. Esto, junto a la creación de gráficos, etiquetados y todo tipo de informes, lo podrá llevar a cabo realizando este curso que contiene todos los conceptos básicos y avanzados de esta aplicación de Microsoft. El curso incluye simulaciones del programa real por lo que no es imprescindible tenerlo instalado. Además son numerosas las prácticas" paso a paso" descargables (PDF), así como las explicaciones audiovisuales y los cuestionarios.

### **Contenidos formativos:**

- 1 Edición avanzada
- 1.1 Deshacer y Rehacer
- 1.2 Cuadro de relleno
- 1.3 Series numéricas
- 1.4 Listas personalizadas
- 1.5 Edición de filas y columnas
- 1.6 Pegado especial
- 1.7 Sistema de protección
- 1.8 Práctica simulada Proteger una hoja y un libro de trabajo
- 1.9 Práctica Desglose de gastos del 94
- 1.10 Cuestionario: EDICIÓN AVANZADA
- 2 Creación de gráficos básicos
- 2.1 Asistentes para gráficos
- 2.2 Modificación de un gráfico existente
- 2.3 Práctica simulada Creación de un gráfico
- 2.4 Simulación Realizar modificaciones sobre un gráfico
- 2.5 Práctica Gráfico del Oeste
- 2.6 Práctica Gráfico de Desglose
- 2.7 Práctica Gráfico del 94
- 2.8 Cuestionario: CREACIÓN DE GRÁFICOS BÁSICOS
- 3 Funciones básicas

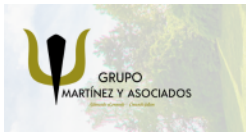

**3** 965 34 06 25 **3** 607 74 52 82 component informacion.es

(iii) www.delfinformacion.com

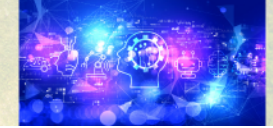

Nuevas Tecnologías

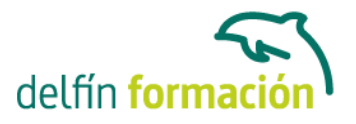

- 3.1 Conceptos previos
- 3.2 Funciones matemáticas y trigonométricas
- 3.3 Funciones de texto
- 3.4 Funciones lógicas
- 3.5 Funciones de Búsqueda y referencia
- 3.6 Funciones FECHA y HORA
- 3.7 Funciones Financieras
- 3.8 Euroconversión
- 3.9 Práctica simulada Practicando con Suma, Producto y Pi
- 3.10 Práctica simulada Practicando con SI y Fecha
- 3.11 Práctica Funciones FECHA y HORA
- 3.12 Práctica Funciones de origen matemático
- 3.13 Práctica Funciones de referencia
- 3.14 Práctica Funciones para tratar textos
- 3.15 Práctica La función SI
- 3.16 Práctica Funciones financieras
- 3.17 Práctica Euroconvertir datos
- 3.18 Cuestionario: FUNCIONES BÁSICAS
- 4 Listas
- 4.1 Construir listas
- 4.2 Modificar listas
- 4.3 Ordenar listas por una columna
- 4.4 Ordenar listas por más de una columna
- 4.5 Ordenar solo partes de una lista
- 4.6 Las opciones de ordenación
- 4.7 Validación de datos
- 4.8 Práctica simulada Trabajando con listas
- 4.9 Simulación Establecer criterios de validación
- 4.10 Práctica Clasificación
- 4.11 Práctica Próxima jornada
- 4.12 Cuestionario: LISTAS
- 5 Filtros y Subtotales
- 5.1 Utilizar la orden Autofiltro
- 5.2 Las 10 más
- 5.3 Autofiltro personalizado
- 5.4 Eliminar filtros automaticos
- 5.5 Filtro avanzado
- 5.6 Empleo de la orden Subtotales
- 5.7 Simulación Aplicar un Autofiltro
- 5.8 Práctica simulada Personalizar un Autofiltro
- 5.9 Práctica Lista de aplicaciones

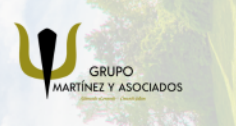

component informacion.es

(iii) www.delfinformacion.com

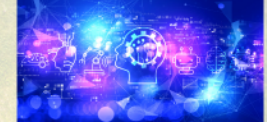

Nuevas Tecnologías

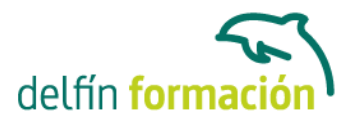

5.10 Práctica - Ordenar y filtrar 5.11 Práctica - Subtotales de lista 5.12 Práctica - Subtotales automáticos 5.13 Cuestionario: FILTROS 6 Macros

6.1 Tipos de macros

- 6.2 Crear una macro por pulsación
- 6.3 El cuadro de diálogo Macro
- 6.4 Ejecutar una macro desde un boton
- 6.5 Ejecutar una macro desde un menú
- 6.6 Seguridad de macros
- 6.7 Simulación Pasos para grabar una macro
- 6.8 Práctica simulada Niveles de seguridad
- 6.9 Práctica El mundo en color o en blanco y negro
- 6.10 Cuestionario: MACROS
- 6.11 Cuestionario: Cuestionario final

**Duración:** 10 Horas

**Fecha Inicio:** -

**Fecha Fin:** -

**Horario:** -

**Lugar Impartición:** Consultar

**Precio:** 70,00€

**Descuentos:** Precio único

**Tipo de Formación:** -

**Requisitos:** Consultar

**Calendario:** Estamos actualizando el contenido, perdona las molestías.

\* Delfín Formación es una entidad inscrita y acreditada en el registro de Centros y Entidades de Formación Profesional para el Empleo de la Comunidad Valenciana.

\* Si tienes cualquier duda, por favor llámanos al 965 34 06 25 o envíanos un WhatsApp al 607 74 52 82, te responderemos lo más rápido posible.

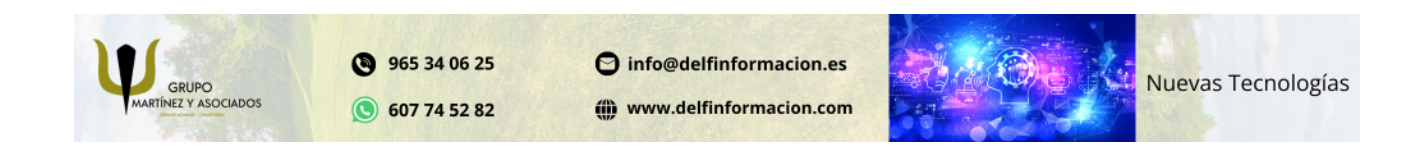

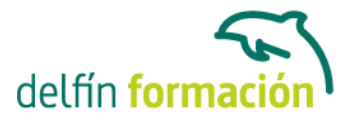

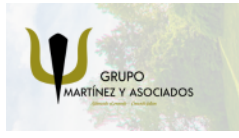

**3** 965 34 06 25 **607 74 52 82**  O info@delfinformacion.es

(iii) www.delfinformacion.com

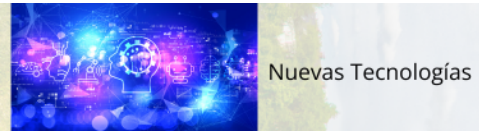